#### $<<$ PHP $>$

 $<<$ PHP  $>$ 

- 13 ISBN 9787302273073
- 10 ISBN 7302273073

出版时间:2012-1

作者:潘凯华,李慧,刘欣 等编著

页数:424

PDF

更多资源请访问:http://www.tushu007.com

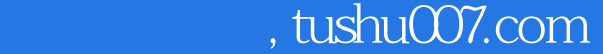

# $<<$ PHP

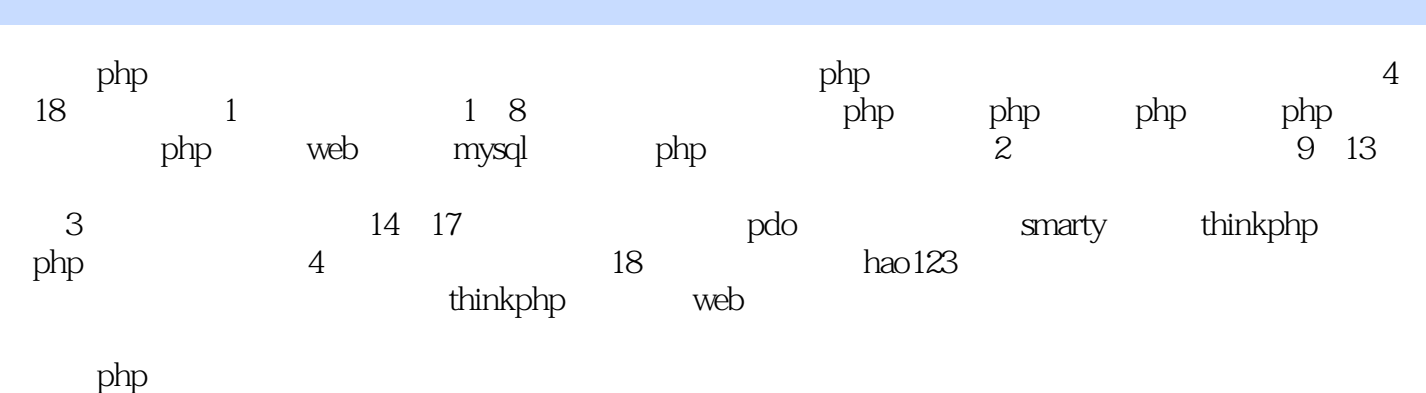

 $q$ 

 $\mathsf{php}$ 

# $<<$ PHP $>>$

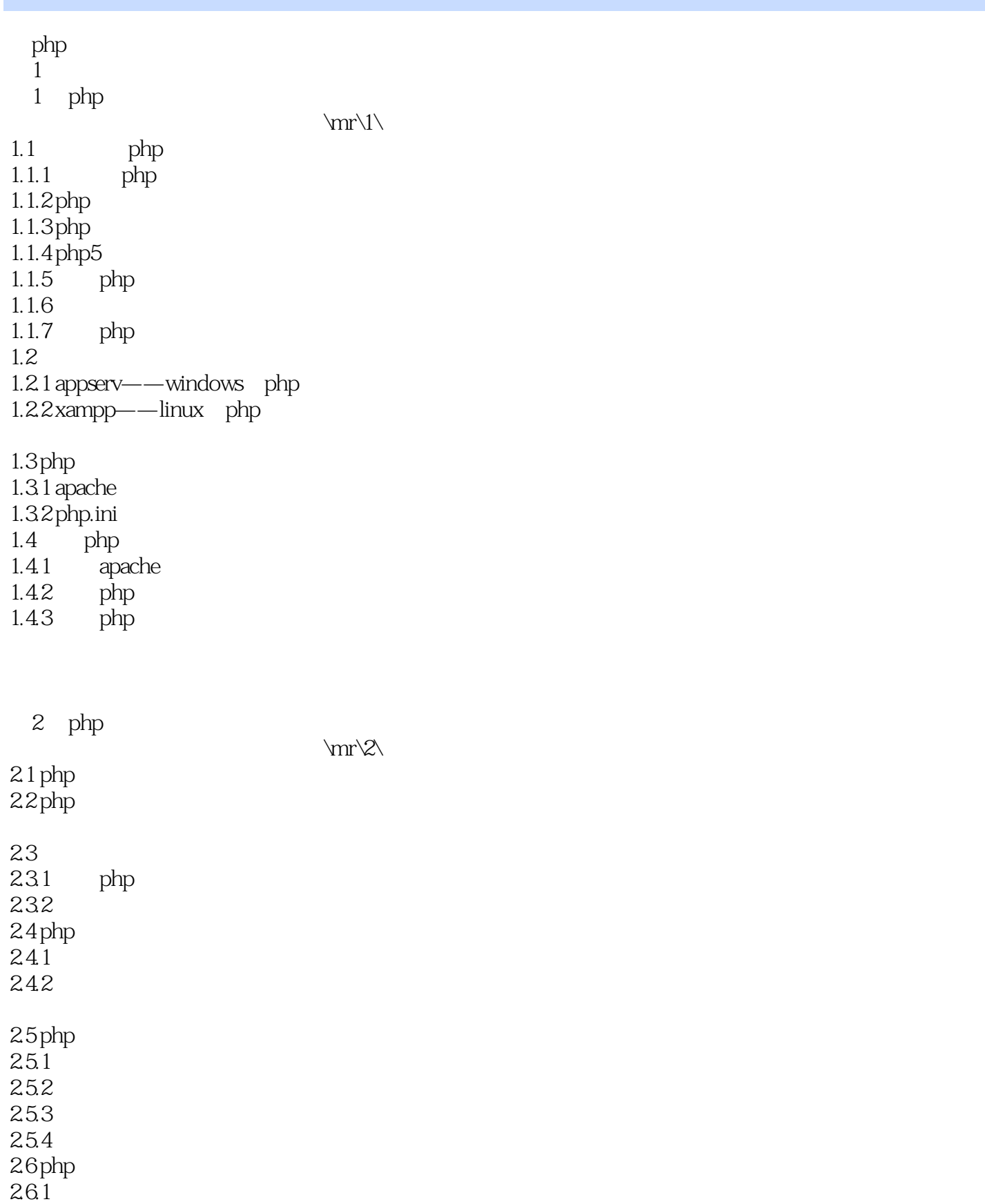

### $<<$ PHP $>$

3 php

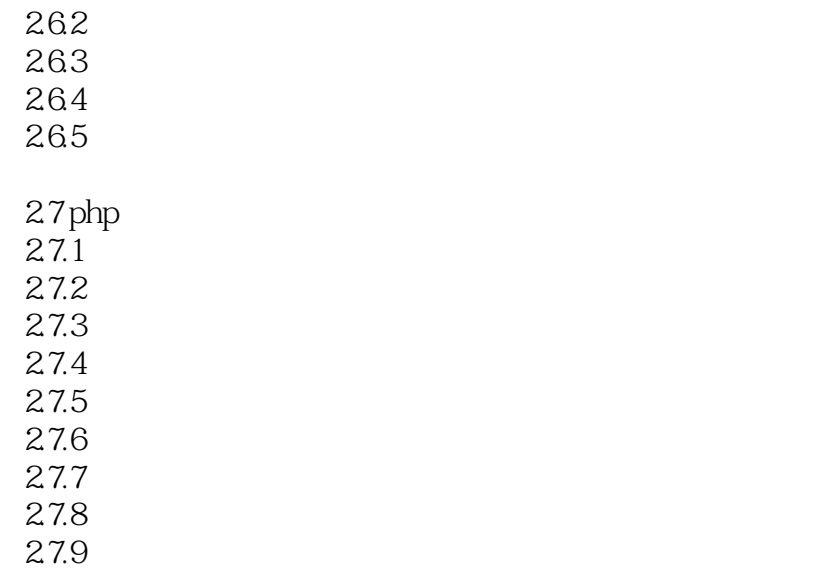

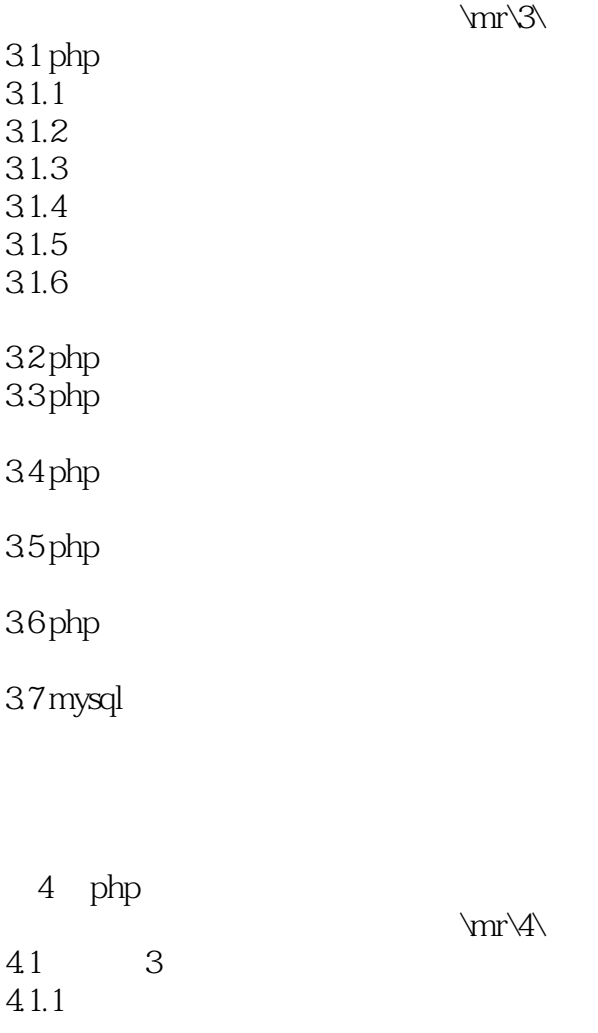

# $<<$ PHP $>$

![](_page_4_Picture_129.jpeg)

![](_page_4_Picture_130.jpeg)

### $<<$ PHP

![](_page_5_Picture_151.jpeg)

7 mysql  $7.1 \text{ mysql}$ 7.1.1 mysql  $7.1.2$ sql mysql  $7.2 \text{mysol}$  $7.21$  mysql 7.2.2 mysql<br>7.2.3 mysql 7.2.3 mysql<br>7.3 mysql  $m$ ysql 7.3.1  $7.32$ 7.33<br>7.4 mysql

 $\rm\,W\$ 

addiscussion, tushu007.com

# $<<$ PHP $>$

![](_page_6_Picture_145.jpeg)

8 php

![](_page_6_Picture_146.jpeg)

- 834 835
- 

 $2<sub>1</sub>$ 

# $<<$ PHP $>$

![](_page_7_Picture_136.jpeg)

第10章 日期和时间处理

 $\rm\,/mr\,10$ 

![](_page_7_Picture_137.jpeg)

![](_page_7_Picture_138.jpeg)

 $11$ 

 $\label{eq:2.11} $$11.1 \quad gd2$ $$$  $gd2$ 

## $<<$ PHP $>$

![](_page_8_Picture_127.jpeg)

![](_page_8_Picture_128.jpeg)

![](_page_8_Picture_129.jpeg)

# $<<$ PHP

![](_page_9_Picture_143.jpeg)

14.1 pdo 14.1.1 pdo  $14.1.2$  pdo  $14.1.3$  pdo  $14.2$  pdo  $14.21$  pdo 14.2.2 dsn

 $\rm\,/mr\,14\$ 

#### $<<$ PHP $>$

 $14.3$  pdo sql  $14.3.1$  exec 14.3.2 query 14.33 ——prepare execute  $14.4$  pdo  $14.4.1$  fetch 14.4.2 fetchall 14.4.3 fetchcolumn  $14.5$  pdo sql 14.5.1 -- pdo::errmode\_silent 14.5.2 -- pdo::errmode\_warning 14.5.3 --- pdo::errmode\_exception 14.6 pdo 14.6.1 errorcode 14.6.2 errorinfo 14.7 pdo  $14.8$  pdo

15 smarty

 $\rm\,/mr\llap{15}$ 

15.1 smarty  $15.1.1$  smarty  $15.1.2$  smarty  $15.1.3$  smarty  $15.1.4$  smarty 15.2 smarty 15.2.1  $15.22$  smarty 15.23  $15.24$ 15.25 15.26 15.3 smarty 15.3.1 smarty\_path  $15.32$  smarty  $15.33$  smarty  $15.34$  smarty

# <<PHP快速入门及项目实战>>

16 thinkphp

\mr\16\

![](_page_11_Picture_153.jpeg)

1664

16.7 thinktemplate

17 php

\mr\17\

 $17.1$  $17.1.1$  iso $8859$ 17.1.2 gb2312 gbk  $17.1.3$  unicode  $17.1.4$  utf- $8$ 

# $<<$ PHP

![](_page_12_Picture_134.jpeg)

![](_page_12_Picture_135.jpeg)

17.33

![](_page_12_Picture_136.jpeg)

![](_page_13_Picture_0.jpeg)

本站所提供下载的PDF图书仅提供预览和简介,请支持正版图书。

更多资源请访问:http://www.tushu007.com